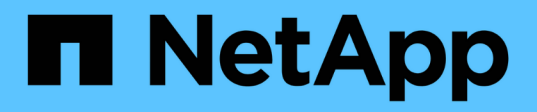

### **Connessioni in configurazioni MetroCluster stretch con LUN array**

ONTAP MetroCluster

NetApp September 06, 2024

This PDF was generated from https://docs.netapp.com/it-it/ontap-metrocluster/installstretch/concept\_stretch\_mcc\_configuration\_with\_array\_luns.html on September 06, 2024. Always check docs.netapp.com for the latest.

# **Sommario**

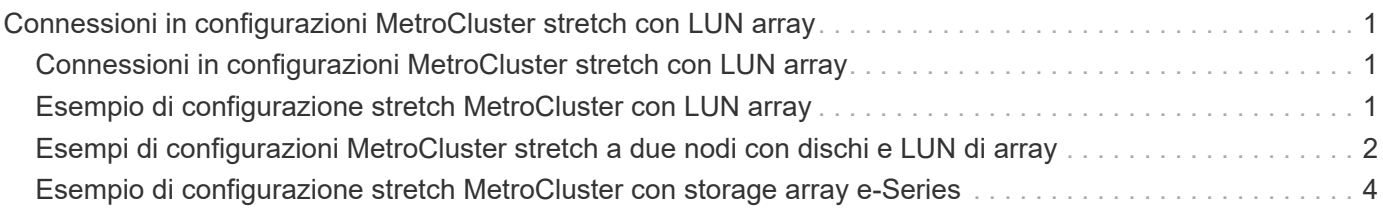

## <span id="page-2-0"></span>**Connessioni in configurazioni MetroCluster stretch con LUN array**

#### <span id="page-2-1"></span>**Connessioni in configurazioni MetroCluster stretch con LUN array**

In una configurazione stretch MetroCluster, con LUN array, è necessario collegare le porte FC-VI tra i controller. È supportata la connettività diretta tra i controller e gli array di storage e-Series. Per tutti gli altri array di configurazioni LUN, è necessario utilizzare switch FC nella configurazione.

È inoltre possibile impostare una configurazione stretch MetroCluster con dischi e LUN di array. In tale configurazione, è necessario utilizzare bridge FC-SAS o cavi ottici SAS per collegare i controller ai dischi.

### <span id="page-2-2"></span>**Esempio di configurazione stretch MetroCluster con LUN array**

In una configurazione stretch MetroCluster con LUN array, è necessario collegare le porte FC-VI per la connettività diretta tra i controller. Inoltre, è necessario collegare ciascuna porta HBA del controller alle porte dello switch degli switch FC corrispondenti. Il cablaggio ai LUN degli array è lo stesso di quello di un MetroCluster collegato a fabric, ad eccezione dei LUN degli array e-Series, che possono essere collegati direttamente.

La figura seguente mostra le porte FC-VI cablate tra i controller A e B in una configurazione stretch MetroCluster:

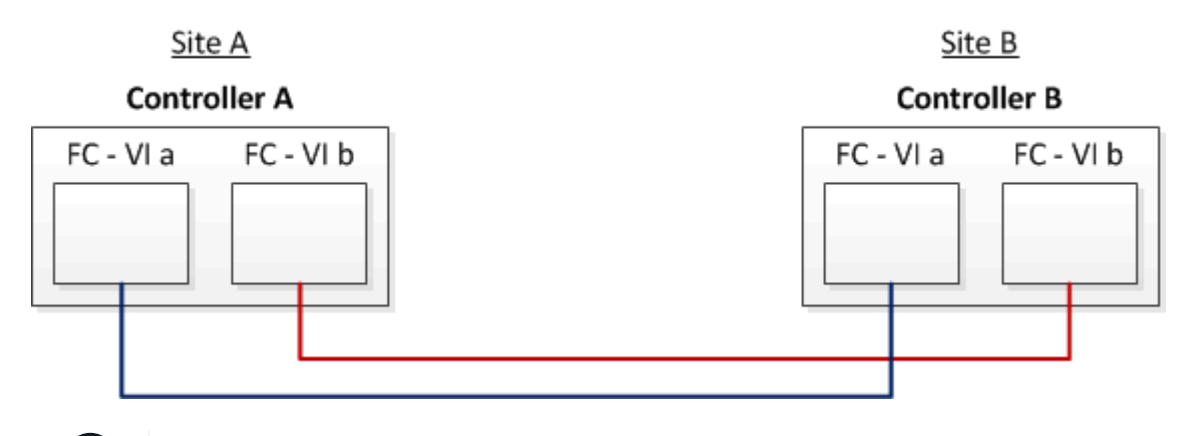

I moduli controller dei sistemi storage FAS9000 utilizzano quattro porte FC-VI ciascuna.

Per le configurazioni con LUN array e-Series, è possibile collegare direttamente i LUN e-Series.

G.

["Supporto di collegamento diretto per la configurazione Stretch MetroCluster con array NetApp e-Series"](https://kb.netapp.com/Advice_and_Troubleshooting/Data_Protection_and_Security/MetroCluster/Direct_Attach_support_for_Stretch_MetroCluster_Configuration_with_NetApp_E-Series_array)

Ad eccezione del collegamento delle porte FC-VI, il resto di questa procedura serve per configurare una configurazione MetroCluster con LUN di array, che non utilizzano LUN di array e-Series. Ciò richiede switch FC che siano gli stessi dell'utilizzo di LUN array nelle configurazioni fabric-attached.

#### <span id="page-3-0"></span>**Esempi di configurazioni MetroCluster stretch a due nodi con dischi e LUN di array**

Per configurare una configurazione stretch MetroCluster con dischi nativi e LUN di array, è necessario utilizzare bridge FC-SAS o cavi ottici SAS per collegare i sistemi ONTAP agli shelf di dischi. Inoltre, è necessario utilizzare gli switch FC per collegare i LUN degli array ai sistemi ONTAP.

Sono necessarie almeno otto porte HBA per il collegamento di un sistema ONTAP a dischi nativi e LUN di array.

Nei seguenti esempi che rappresentano configurazioni stretch MetroCluster a due nodi con dischi e LUN di array, le porte HBA da 0a a 0d vengono utilizzate per il collegamento con LUN di array. Le porte HBA da 1a a 1d vengono utilizzate per le connessioni con dischi nativi.

La figura seguente mostra una configurazione Stretch MetroCluster a due nodi in cui i dischi nativi sono collegati ai sistemi ONTAP utilizzando cavi ottici SAS:

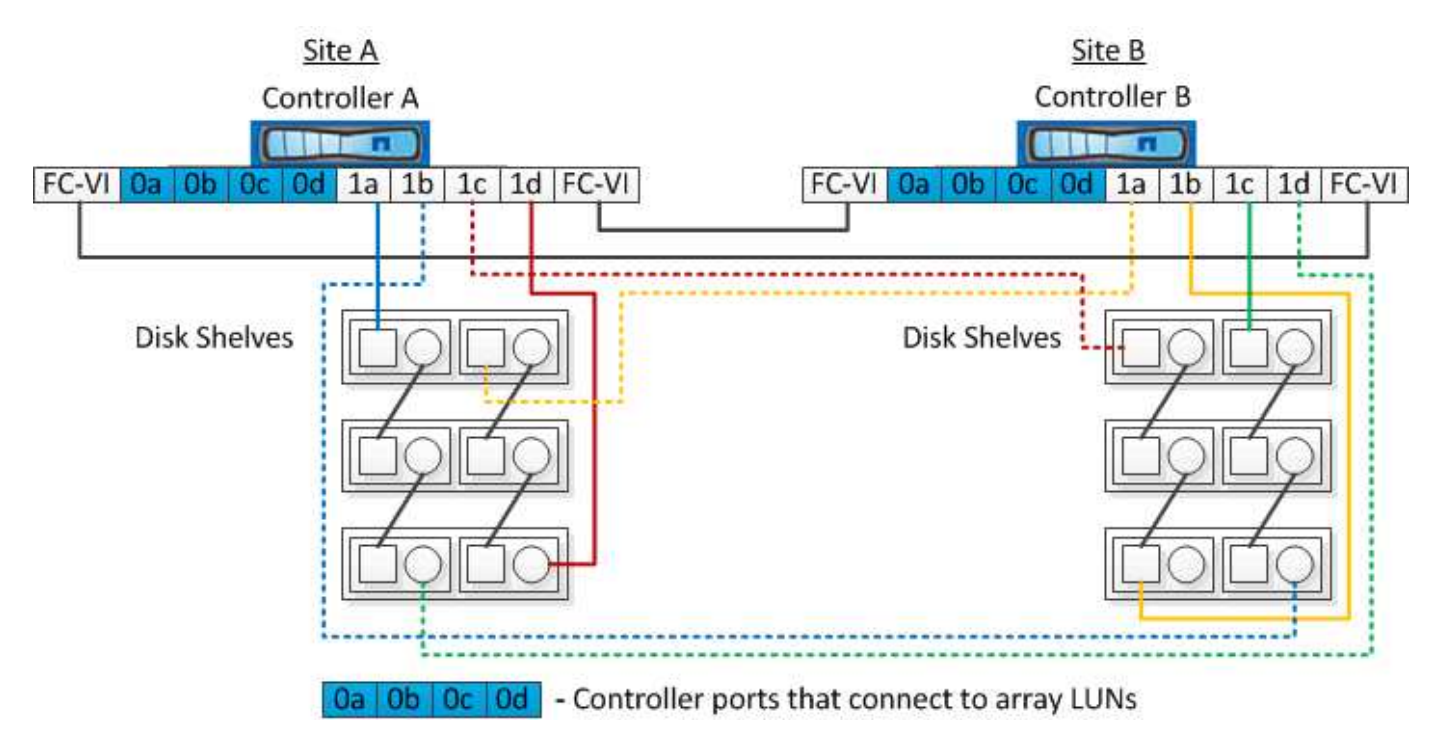

La figura seguente mostra una configurazione Stretch MetroCluster a due nodi in cui i dischi nativi sono connessi ai sistemi ONTAP utilizzando bridge FC-SAS:

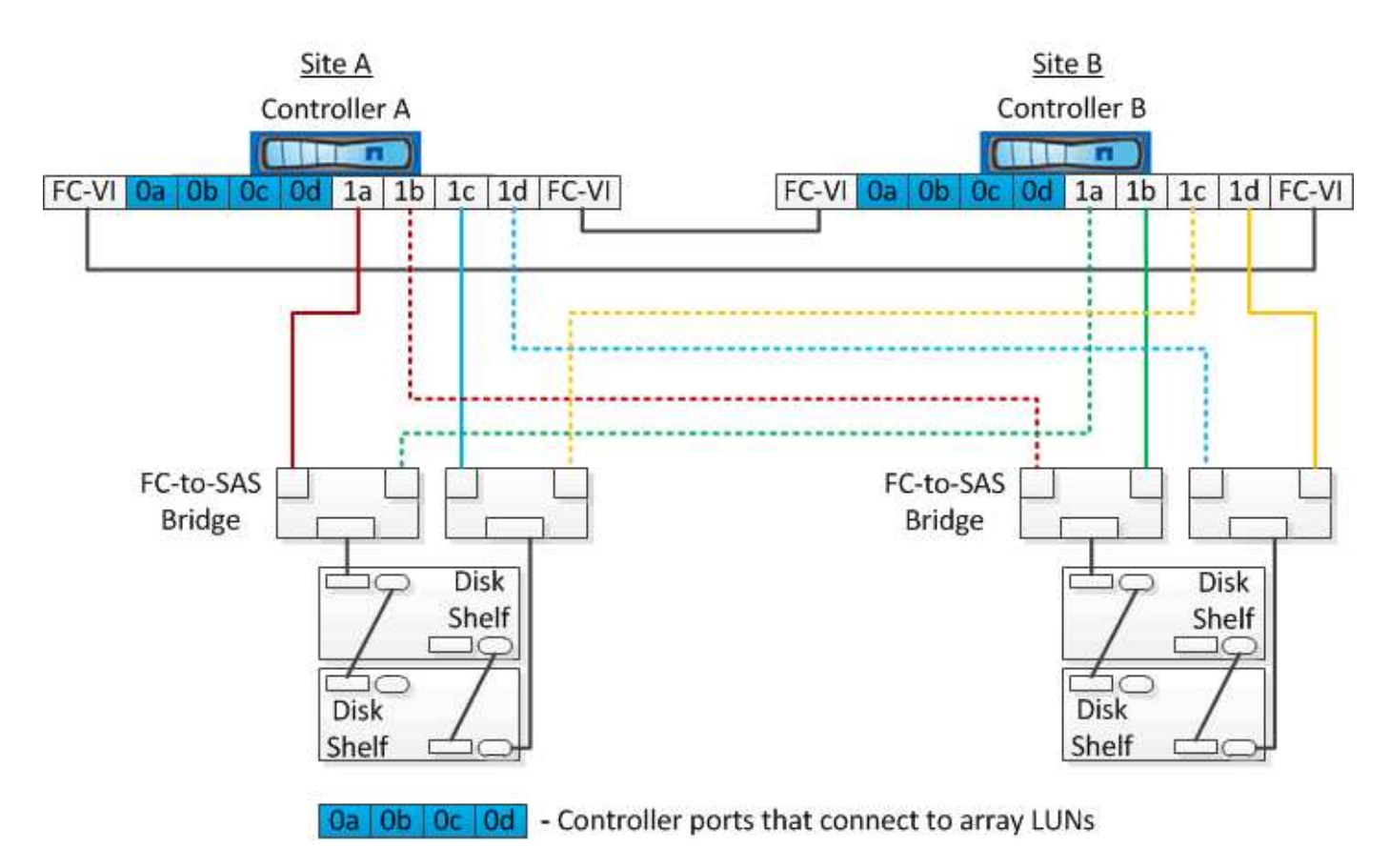

La figura seguente mostra una configurazione Stretch MetroCluster a due nodi con le connessioni LUN dell'array:

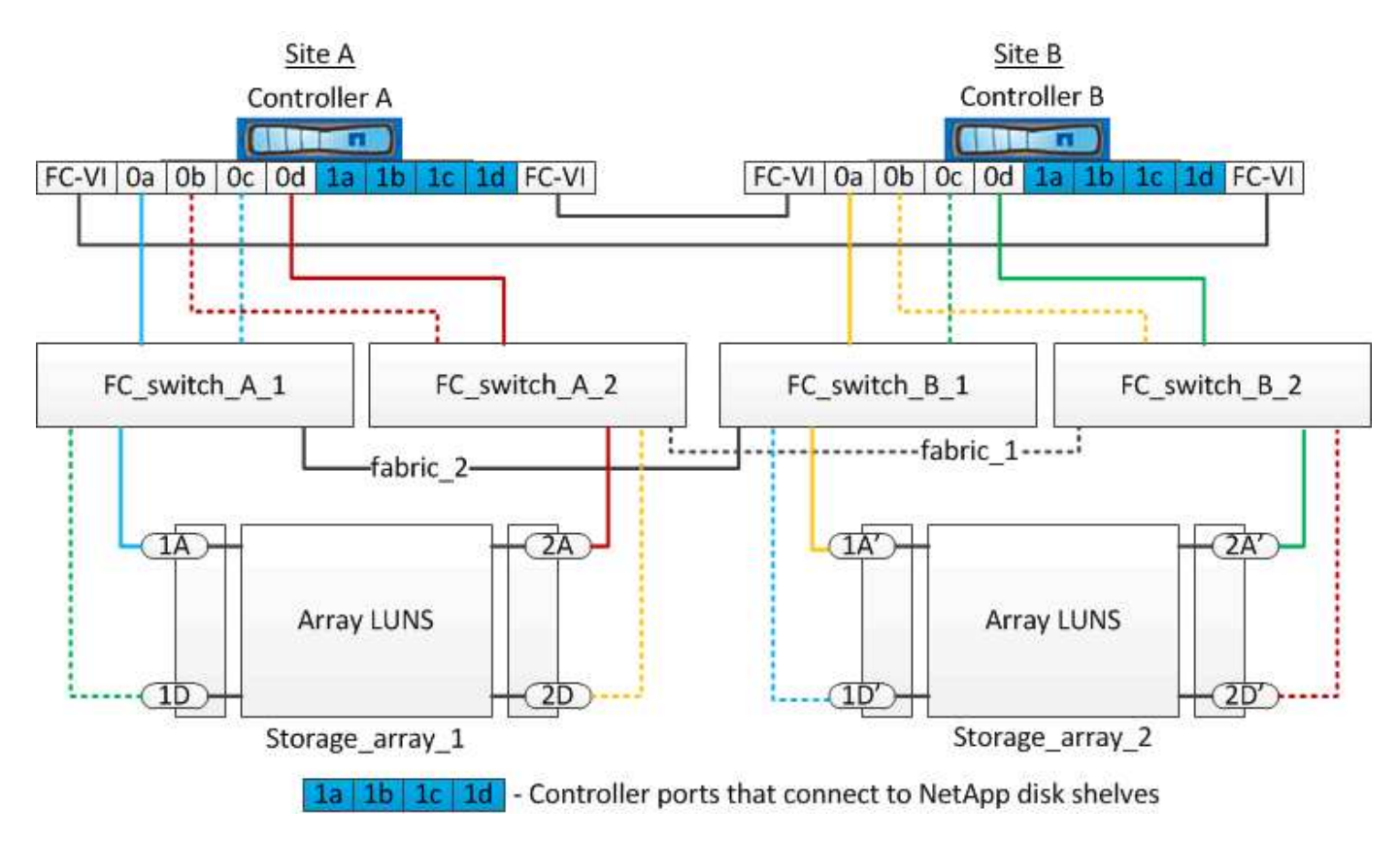

Se necessario, è anche possibile utilizzare gli stessi switch FC per collegare i dischi nativi e le LUN degli array ai controller nella configurazione MetroCluster.

["Installazione e configurazione di Fabric-Attached MetroCluster"](https://docs.netapp.com/us-en/ontap-metrocluster/install-fc/index.html)

#### <span id="page-5-0"></span>**Esempio di configurazione stretch MetroCluster con storage array e-Series**

In una configurazione stretch MetroCluster con un array di storage e-Series, è possibile collegare direttamente i controller di storage e gli array di storage. A differenza di altri LUN di array, non sono richiesti switch FC.

Il ["Supporto di collegamento diretto per la configurazione Stretch MetroCluster con array NetApp e-Series"](https://kb.netapp.com/Advice_and_Troubleshooting/Data_Protection_and_Security/MetroCluster/Direct_Attach_support_for_Stretch_MetroCluster_Configuration_with_NetApp_E-Series_array) L'articolo della Knowledge base fornisce esempi di configurazioni con LUN array e-Series.

#### **Informazioni sul copyright**

Copyright © 2024 NetApp, Inc. Tutti i diritti riservati. Stampato negli Stati Uniti d'America. Nessuna porzione di questo documento soggetta a copyright può essere riprodotta in qualsiasi formato o mezzo (grafico, elettronico o meccanico, inclusi fotocopie, registrazione, nastri o storage in un sistema elettronico) senza previo consenso scritto da parte del detentore del copyright.

Il software derivato dal materiale sottoposto a copyright di NetApp è soggetto alla seguente licenza e dichiarazione di non responsabilità:

IL PRESENTE SOFTWARE VIENE FORNITO DA NETAPP "COSÌ COM'È" E SENZA QUALSIVOGLIA TIPO DI GARANZIA IMPLICITA O ESPRESSA FRA CUI, A TITOLO ESEMPLIFICATIVO E NON ESAUSTIVO, GARANZIE IMPLICITE DI COMMERCIABILITÀ E IDONEITÀ PER UNO SCOPO SPECIFICO, CHE VENGONO DECLINATE DAL PRESENTE DOCUMENTO. NETAPP NON VERRÀ CONSIDERATA RESPONSABILE IN ALCUN CASO PER QUALSIVOGLIA DANNO DIRETTO, INDIRETTO, ACCIDENTALE, SPECIALE, ESEMPLARE E CONSEQUENZIALE (COMPRESI, A TITOLO ESEMPLIFICATIVO E NON ESAUSTIVO, PROCUREMENT O SOSTITUZIONE DI MERCI O SERVIZI, IMPOSSIBILITÀ DI UTILIZZO O PERDITA DI DATI O PROFITTI OPPURE INTERRUZIONE DELL'ATTIVITÀ AZIENDALE) CAUSATO IN QUALSIVOGLIA MODO O IN RELAZIONE A QUALUNQUE TEORIA DI RESPONSABILITÀ, SIA ESSA CONTRATTUALE, RIGOROSA O DOVUTA A INSOLVENZA (COMPRESA LA NEGLIGENZA O ALTRO) INSORTA IN QUALSIASI MODO ATTRAVERSO L'UTILIZZO DEL PRESENTE SOFTWARE ANCHE IN PRESENZA DI UN PREAVVISO CIRCA L'EVENTUALITÀ DI QUESTO TIPO DI DANNI.

NetApp si riserva il diritto di modificare in qualsiasi momento qualunque prodotto descritto nel presente documento senza fornire alcun preavviso. NetApp non si assume alcuna responsabilità circa l'utilizzo dei prodotti o materiali descritti nel presente documento, con l'eccezione di quanto concordato espressamente e per iscritto da NetApp. L'utilizzo o l'acquisto del presente prodotto non comporta il rilascio di una licenza nell'ambito di un qualche diritto di brevetto, marchio commerciale o altro diritto di proprietà intellettuale di NetApp.

Il prodotto descritto in questa guida può essere protetto da uno o più brevetti degli Stati Uniti, esteri o in attesa di approvazione.

LEGENDA PER I DIRITTI SOTTOPOSTI A LIMITAZIONE: l'utilizzo, la duplicazione o la divulgazione da parte degli enti governativi sono soggetti alle limitazioni indicate nel sottoparagrafo (b)(3) della clausola Rights in Technical Data and Computer Software del DFARS 252.227-7013 (FEB 2014) e FAR 52.227-19 (DIC 2007).

I dati contenuti nel presente documento riguardano un articolo commerciale (secondo la definizione data in FAR 2.101) e sono di proprietà di NetApp, Inc. Tutti i dati tecnici e il software NetApp forniti secondo i termini del presente Contratto sono articoli aventi natura commerciale, sviluppati con finanziamenti esclusivamente privati. Il governo statunitense ha una licenza irrevocabile limitata, non esclusiva, non trasferibile, non cedibile, mondiale, per l'utilizzo dei Dati esclusivamente in connessione con e a supporto di un contratto governativo statunitense in base al quale i Dati sono distribuiti. Con la sola esclusione di quanto indicato nel presente documento, i Dati non possono essere utilizzati, divulgati, riprodotti, modificati, visualizzati o mostrati senza la previa approvazione scritta di NetApp, Inc. I diritti di licenza del governo degli Stati Uniti per il Dipartimento della Difesa sono limitati ai diritti identificati nella clausola DFARS 252.227-7015(b) (FEB 2014).

#### **Informazioni sul marchio commerciale**

NETAPP, il logo NETAPP e i marchi elencati alla pagina<http://www.netapp.com/TM> sono marchi di NetApp, Inc. Gli altri nomi di aziende e prodotti potrebbero essere marchi dei rispettivi proprietari.